# <span id="page-0-0"></span>**Nebula Home**

#### ⋒ **Nebula EOS**

Hello Everyone,

It is with some sadness but also with much anticipation that we are announcing the end of Service for NCSA's Nebula cluster. It's replacement, the new Radiant cluster, is available for use and will provide greatly expanded capabilities from Nebula while keeping a similar user interface. Information about the Radiant system is available at [https://wiki.ncsa.illinois.edu/display/PUBCR/Radiant.](https://wiki.ncsa.illinois.edu/display/PUBCR/Radiant) We also encourage everyone interested to join the Radiant/Openstack Slack discussion channel at [https://ncsa-at-illinois.slack.com/archives](https://ncsa-at-illinois.slack.com/archives/C029BMTFQT1) [/C029BMTFQT1](https://ncsa-at-illinois.slack.com/archives/C029BMTFQT1).

The official date of retirement for all Nebula services is January 17, 2022. All system access will be disabled at close-of-business that Monday. If you have any questions or concerns, or would like assistance with project or data migration, please send email to [help@ncsa.](mailto:help@ncsa.illinois.edu) [illinois.edu](mailto:help@ncsa.illinois.edu) for assistance.

### **Nebula is NCSA's OpenStack system.**

**<https://nebula.ncsa.illinois.edu/>**

#### **User Guides:**

- [End User Guide](http://docs.openstack.org/user-guide/)
- [API Quick Start](http://docs.openstack.org/api/quick-start/content/)
- [Command-Line Interface Reference](http://docs.openstack.org/cli-reference/content/)

### **System Details:**

- OpenStack Kilo
- [Nebula Hardware](https://wiki.ncsa.illinois.edu/display/NEBULA/Nebula+Hardware)
- [System changes and maintenance](https://wiki.ncsa.illinois.edu/display/NEBULA/System+changes+and+maintenance)

#### **OpenStack Services Available:**

- [Compute](http://developer.openstack.org/api-ref-compute-v2.1.html)
- [Cinder Block Storage](http://developer.openstack.org/api-ref-blockstorage-v2.html)

## Child Pages **Recent space activity**

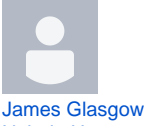

[Nebula Home](#page-0-0) updated Oct 12, 2021 [view change](https://wiki.ncsa.illinois.edu/pages/diffpagesbyversion.action?pageId=39951315&selectedPageVersions=6&selectedPageVersions=5)

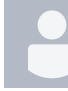

[Christopher Lindsey](https://wiki.ncsa.illinois.edu/display/~lindsey) [2019-09-27 Nebula maintenance](https://wiki.ncsa.illinois.edu/display/NEBULA/2019-09-27+Nebula+maintenance) created Sep 25, 2019

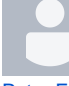

[Peter Enstrom](https://wiki.ncsa.illinois.edu/display/~enstrom) [Nebula FAQ](https://wiki.ncsa.illinois.edu/display/NEBULA/Nebula+FAQ) updated Jul 09, 2018 [view change](https://wiki.ncsa.illinois.edu/pages/diffpagesbyversion.action?pageId=44958491&selectedPageVersions=10&selectedPageVersions=9) [Restoring a file system on a Nebula instance that has gone read-only](https://wiki.ncsa.illinois.edu/display/NEBULA/Restoring+a+file+system+on+a+Nebula+instance+that+has+gone+read-only) up dated Apr 04, 2018 [view change](https://wiki.ncsa.illinois.edu/pages/diffpagesbyversion.action?pageId=57480682&selectedPageVersions=7&selectedPageVersions=6)

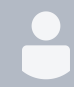

[Christopher Lindsey](https://wiki.ncsa.illinois.edu/display/~lindsey) [2017-11-20 Nebula maintenance](https://wiki.ncsa.illinois.edu/display/NEBULA/2017-11-20+Nebula+maintenance) updated Nov 10, 2017 [view change](https://wiki.ncsa.illinois.edu/pages/diffpagesbyversion.action?pageId=54855742&selectedPageVersions=2&selectedPageVersions=1)